## SAP ABAP table RLCPITDIA OLD {Dialog Structure (ALV) for Matching Record (Auto 1.0)}

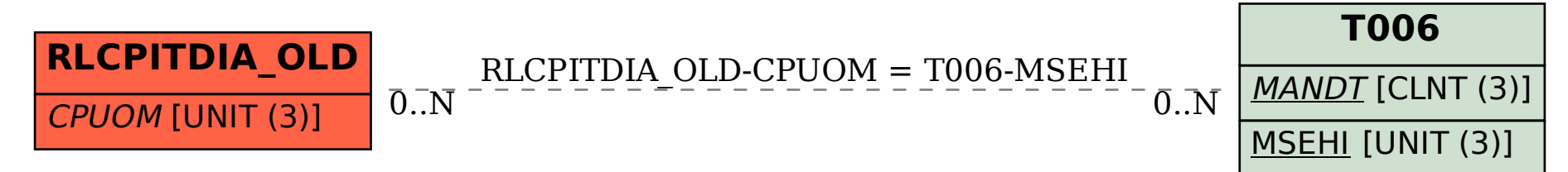